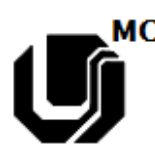

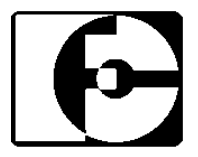

## Lista 5 – Correção de Erros de Paridade (2012\_2)

- 1. Considerando o contexto de transmissão de dados, explique por que motivo faz-se necessária a existência de métodos de detecção e controle de erros.
- 2. Calcule o bits de paridade par e impar para as seguintes palavras:

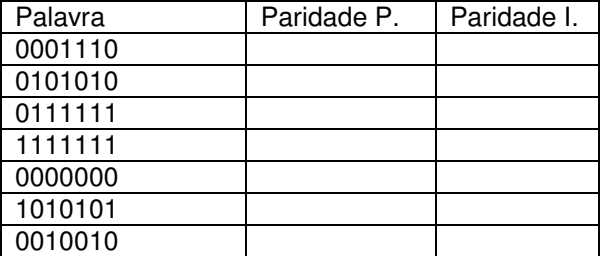

3. Analisando as palavras abaixo e, assumindo que o bit de paridade par encontra-se na posição MSB e ele está correto, informe se houve ou não erro de transmissão:

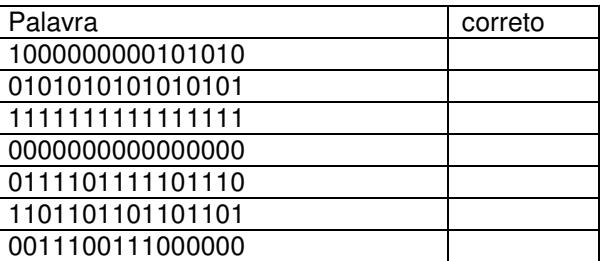

4. Converta as seguintes mensagens em ASCII (representação em binário do código) e acrescente um bit de paridade impar a cada símbolo.

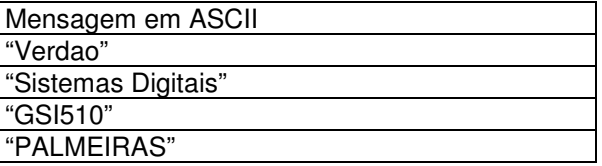

5. Paridade de dois níveis refere-se a um esquema de codificação para detecção de erros em que o bit de paridade é calculado duas vezes. Para a mensagem abaixo, calcule o bit de paridade individual de cada um dos caracteres ASCII. A seguir calcule a paridade impar de toda a mensagem e inclua um byte adicional onde todos os bits da mensagem dever ser iguais ao bit de paridade impar calculado.

"VERDAO"

- 6. Descreva com suas palavras (o mais detalhado possível) como funciona o código de detecção e correção de erros chamado HAMMING(7,4).
- 7. Qual a maior palavra de dados passível de ser codificada utilizando o HAMMING(7,4)?
- 8. Para transmitir a seguinte mensagem "101010" utilizando o código de HAMMING(7,4) quantas transmissões seriam necessárias, e quais seriam os bits das mensagens codificadas?
- 9. Até quantos bits errados o código de  $HAMMING(7,4)$  é capaz de identificar e até quantos bits ele é capaz de corrigir?
- 10. O que ocorreria se uma mensagem codificada com o código de HAMMING(7,4) contivesse exatamente 4 erros? Seria possível corrigi-la?

## Boa diversão pessoal!